## Product guide

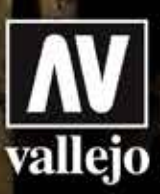

## **How to use Weathering Effects**

## Art. 73.817 Petrol Spills

Petrol Spills has the blue- black shade of great intensity that we observe in heavy oils and lubricants and in industrial petroleum; the model painter can use Petrol Spills for the barrels in a truck bed, for the round marks left by barrels on the ground, and the greasy marks left by flame throwers in the infantry and on combat vehicles.

*by Chema Cabrero*

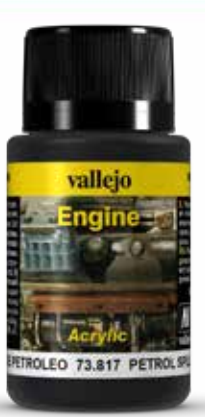

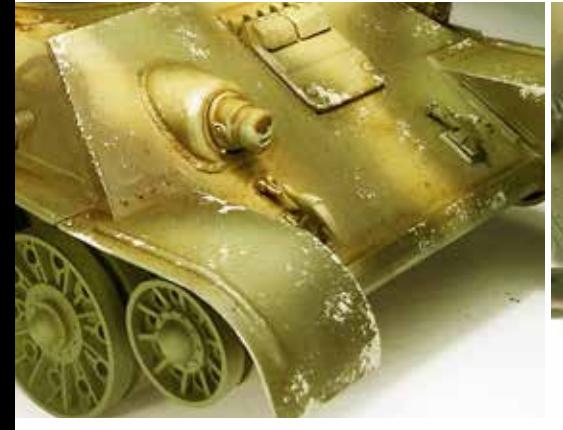

In this case we will reproduce the effects of petrol and its splashes on the launchpad of a T34 flamethrower. 61

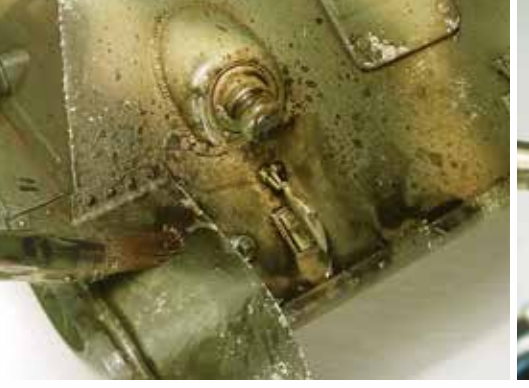

We will use a brush to apply irregular stains and some

splashing effects.

2

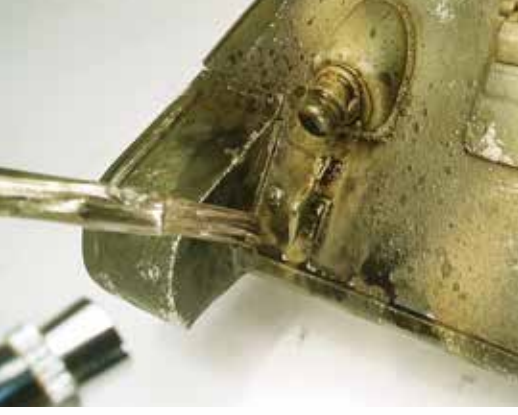

We can get life-like splashes projecting air 3 with an airbrush over a brush loaded with the product.

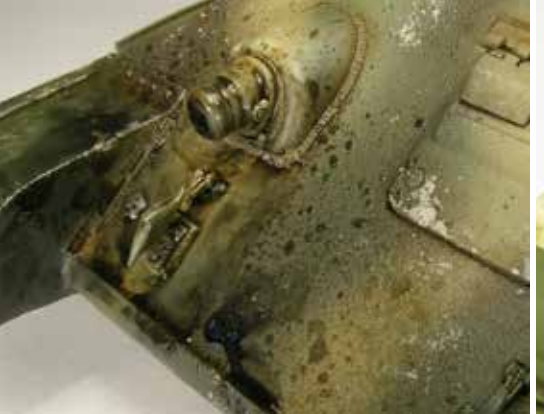

Dragging the product with a brush over some 4 areas, the random effect of oil projected by the burner will be even greater .

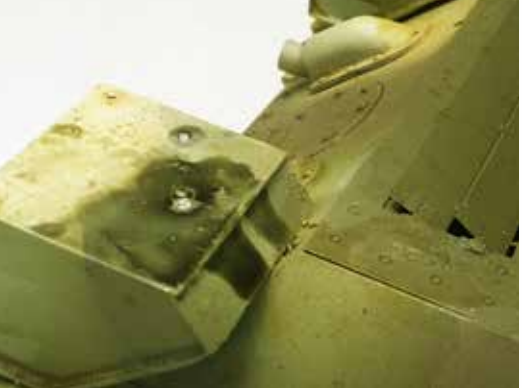

Using a brush we can apply Petrol Spills on additional 5 flamethrower tanks, especially around the caps.

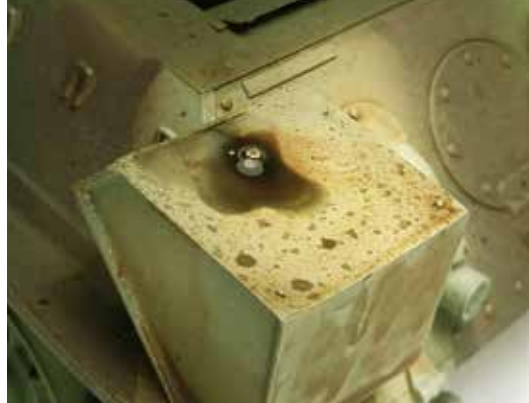

The brightness of the finished applied product 6is particularly realistic. When applying effects of this type, it is best to use actual photographs as a reference because too many effects can ruin the appearance of the model.